# **COMP 110/401 DOCUMENTATION: COMMENTS**

**Instructor: Prasun Dewan**

#### PREREQUISITE

State Properties

#### PROGRAMMING STYLE: THE ART OF PROGRAMMING

Use Interfaces

 $\checkmark$ 

 $\checkmark$ 

 $\bigvee$ 

 $\bigvee$ 

 $\checkmark$ 

**Efficiency** 

Document Program

Avoid Code Repetition

Giving Least Privilege

Use Named Constants

#### COMMENT?

Any code in the program removed by the compiler.

Useful for documentation

**double** bmi; //computed by setWeight and setHeight

Also for enclosing debugging code

// System.out.println(newHeight);

# WHAT TO COMMENT?

Any code fragment needing explanation

• Class

- Top-level algorithm, author, date modified
- Variable declaration
	- Purpose, where used, how its value is computed
- Method declaration
	- params, return value, algorithm, author, date modified
- Statement sequence **o**Explanation
- Debugging code

Summarizing and/or Elaborating Comments

### COMMENT TYPES

Single line comments

**double** bmi; //computed by setWeight and setHeight

Single or multi-line arbitrary comments

/\* recompute dependent properties \*/  $bmi = weight / (height * height)$ ;

/\* recompute dependent properties \*/ bmi = weight/(height\*height);

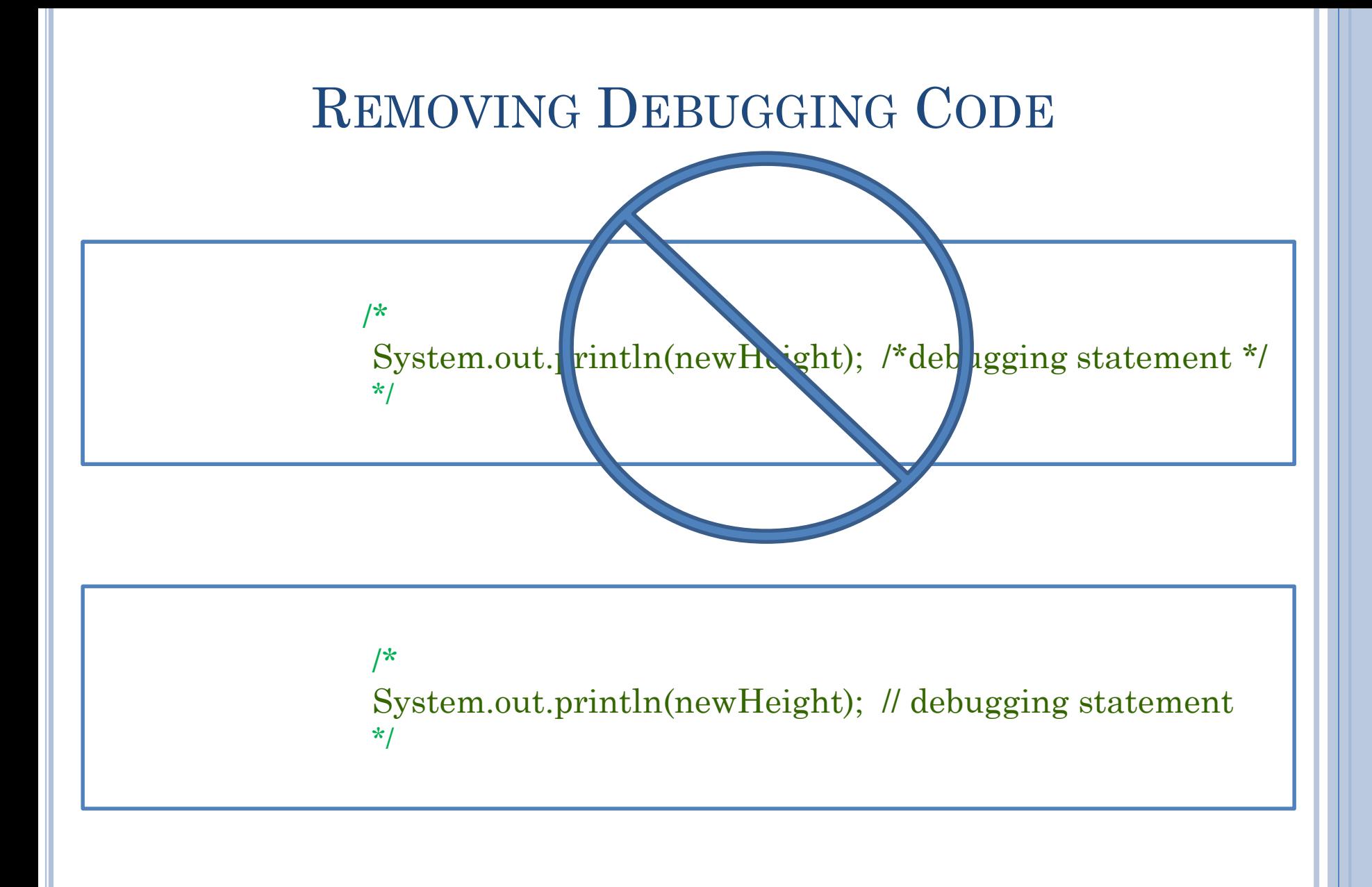

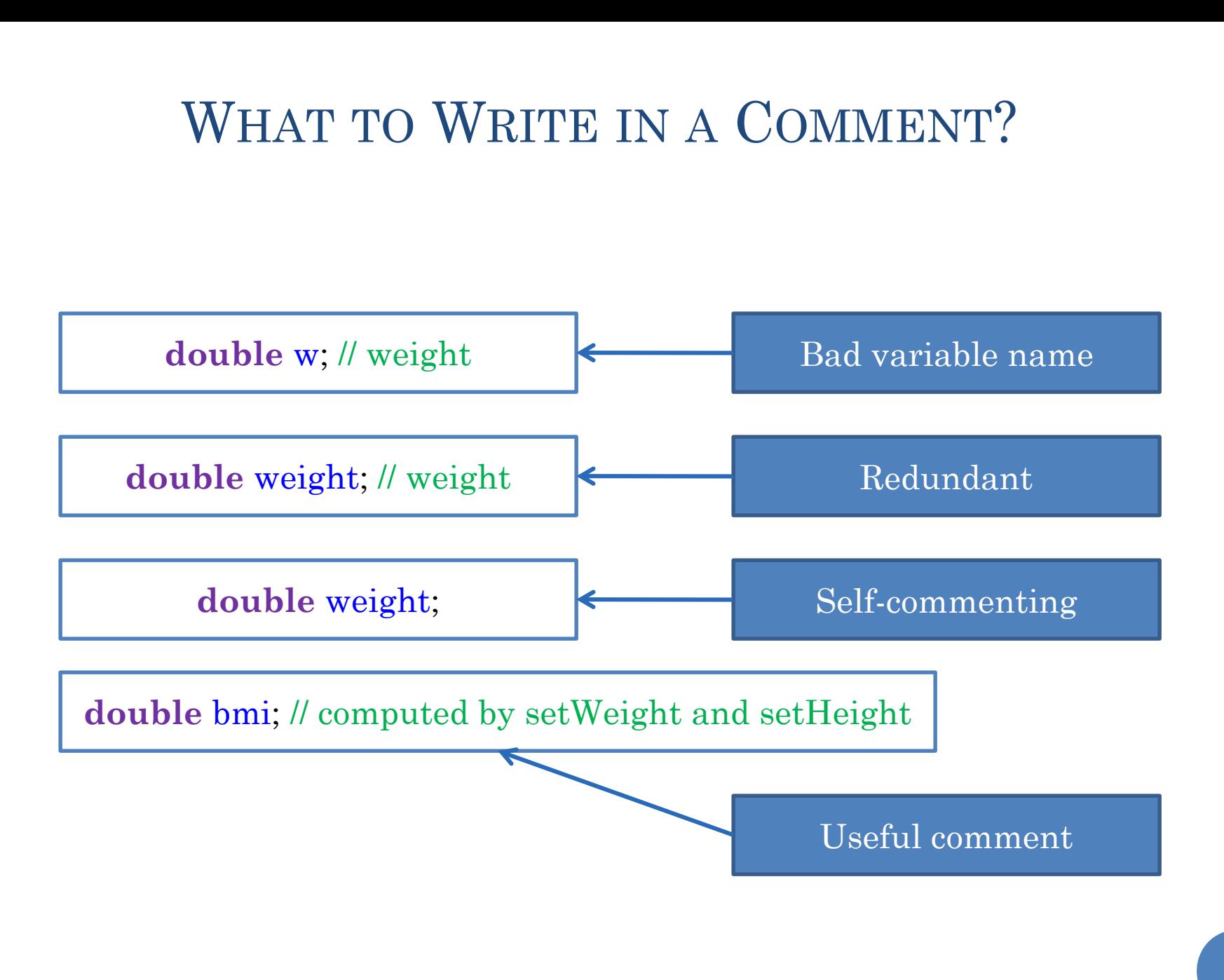

### SELF COMMENTING VARIABLE NAMES

**public static final int NUMBER\_WITH\_LARGE\_FACTORIAL = 15;** 

Eclipse CTRL-SPACE will complete name for you

#### METHOD DECOMPOSITION

**public static void modularReadAndPrintStrings() () { String[] strings =** *readStrings(readNumStrings()); printStrings(strings);*

*printString(strings[0]);***// unsafe**

Eclipse CTRL-SPACE will complete name for you

```
public static int readNumStrings() {
  System.out.println("Number of Strings:");
  return Console.readInt(); // reads the next line as integer
```

```
}
```
**}**

```
public static String[] readStrings(int numElements) {
  System.out.println("Please enter " + numElements + " strings");
  String[] strings = new String[numElements]; // dynamic array
  for (int elementNum = 0; elementNum < numElements; elementNum++)
    strings[elementNum] = Console.readString();
  return strings;
}
```
Useful information assuming the reader does not know it

## FOR WHOM THE COMMENTS TOLL

Other programmers who may have to maintain your code

Other programmers using the API provided by your code

They do not have the context of the code, so some comments may not be redundant

API comments useful in Web Documents and Tooltip Messages in Programming Environment

Follow special format so they can be extracted by web doc tools and programming environment

### JAVADOC CONVENTIONS FOR HEADERS (API)

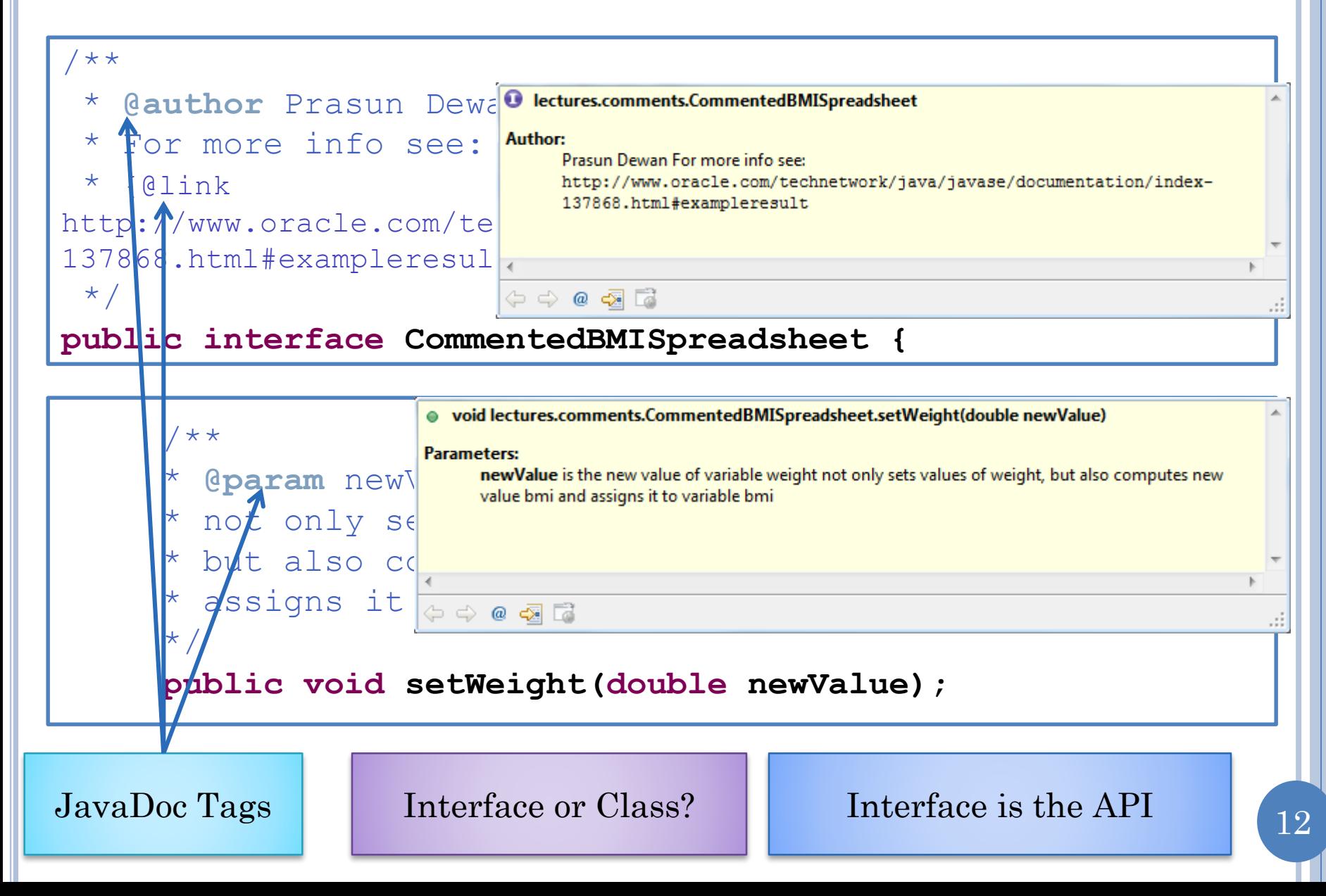

#### EXAMPLE

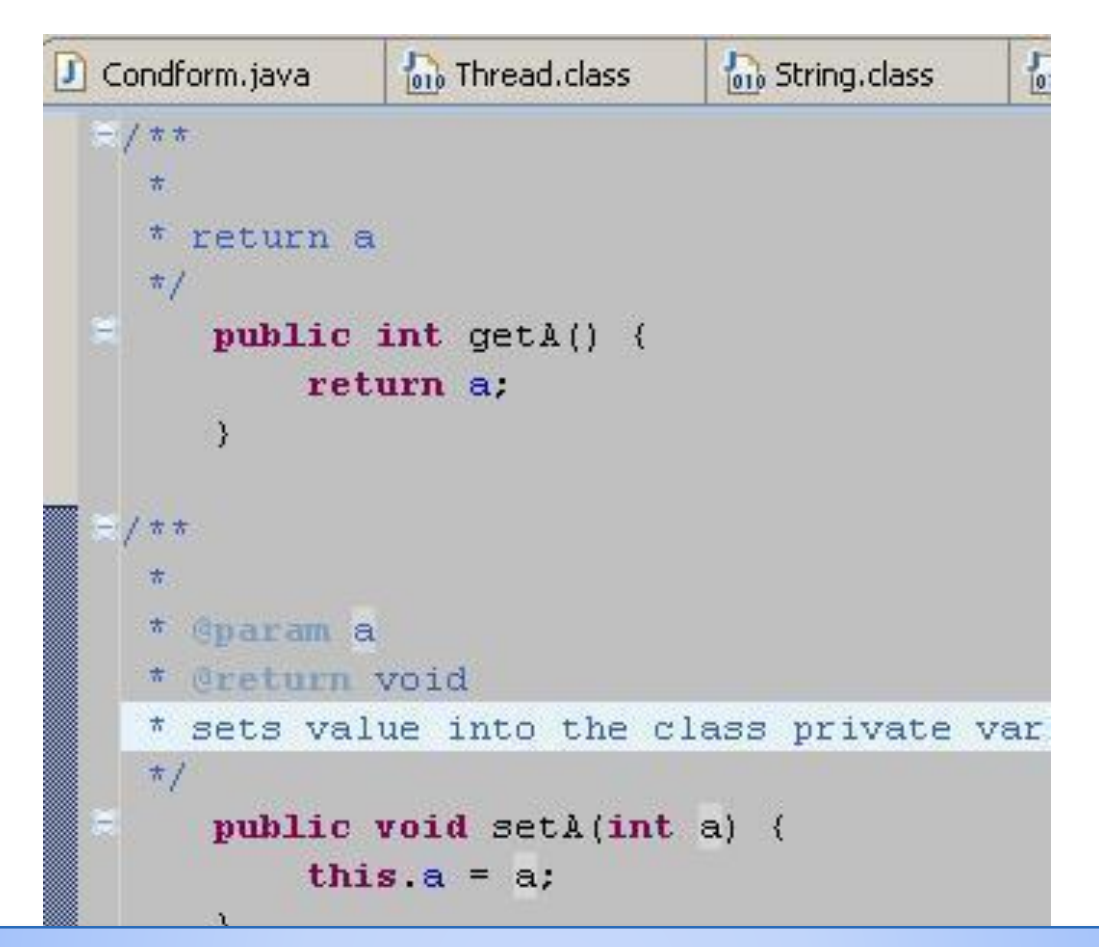

In well written code, difficult to find opportunities to comment

Do not comment for the sake of commenting